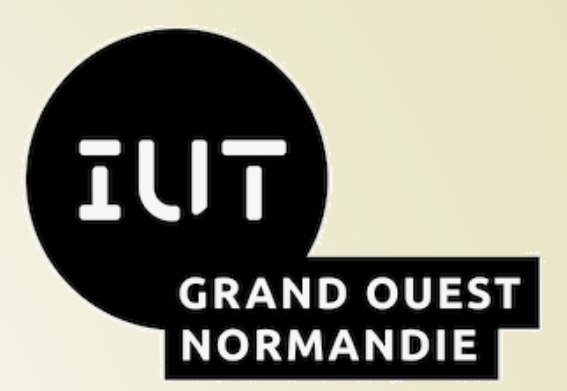

UNIVERSITÉ **CAEN NORMANDIE** 

**WINEN** 

# BUT Informatique 1A

**Rentrée 2023 - 2024**

Promotion 2023 - 2026

**5 Septembre 2023 – 11 h** 1

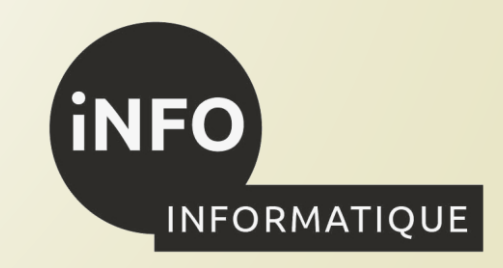

## **Intervention de la Responsable du Département informatique de l'IUT**

2

**iNFO** 

INFORMATIQUE

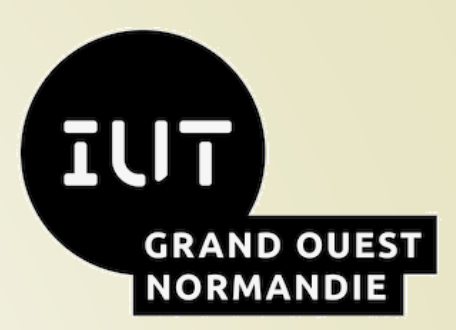

### **Fabienne Jort,**

Responsable du

département Informatique

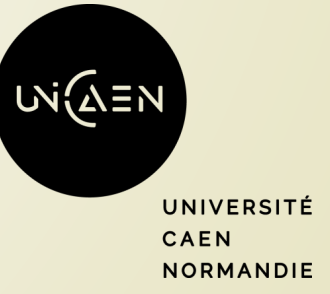

## **Intervention de la présidence de l'Université**

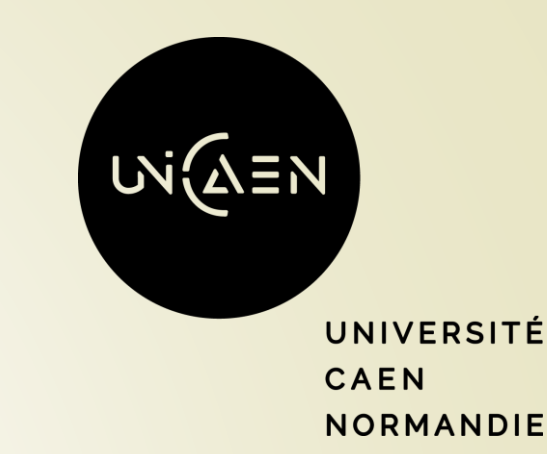

### **Présentation de l'université**

3

**iNFO** 

INFORMATIQUE

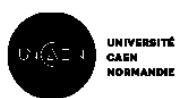

### **BIENVENUE** À L'UNIVERSITÉ DE CAEN NORMANDIE

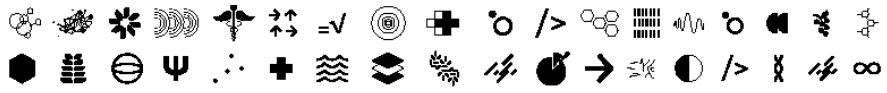

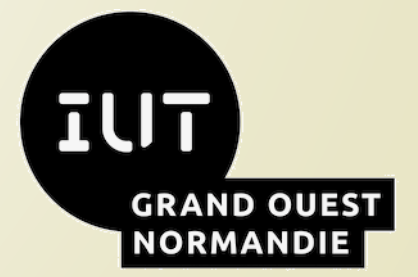

## **Intervention de la Direction de l'IUT**

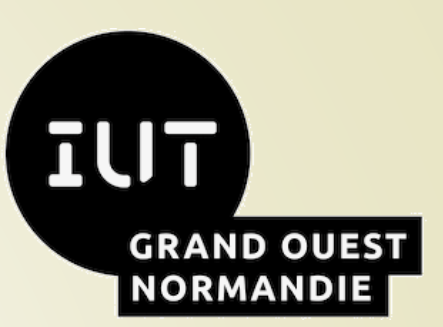

### **Paul Dorbec,**

4

**iNFO** 

INFORMATIQUE

Directeur délégué de l'IUT GON,

pôle de Caen.

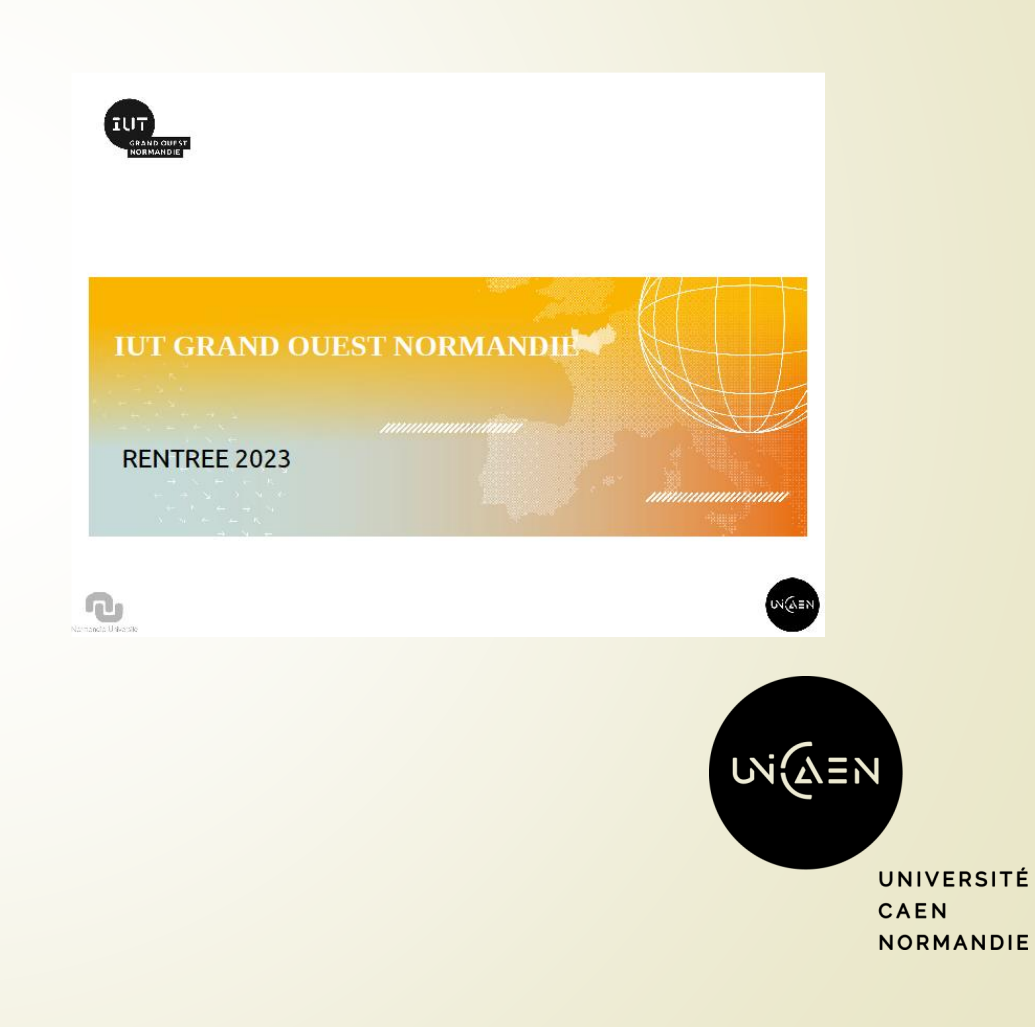

## **Intervention de la Responsable du Département informatique de l'IUT**

5

**iNFO** 

INFORMATIQUE

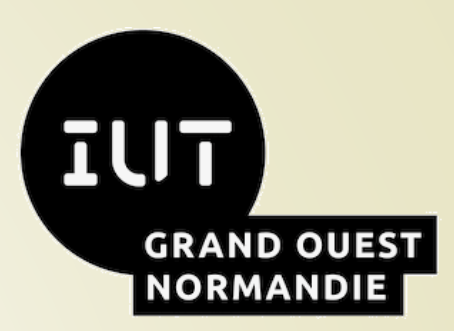

### **Fabienne Jort,**

Responsable du

département Informatique

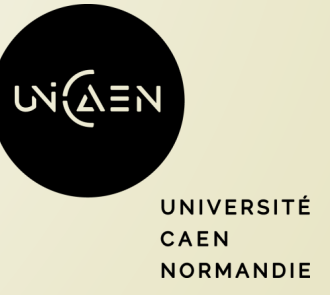

## **Intervention de la Responsable du Département informatique de l'IUT**

6

**iNFO** 

INFORMATIQUE

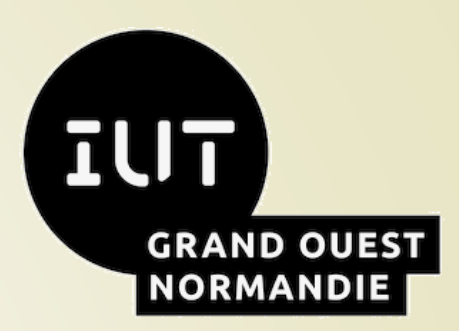

### **Présentation**

**formation**

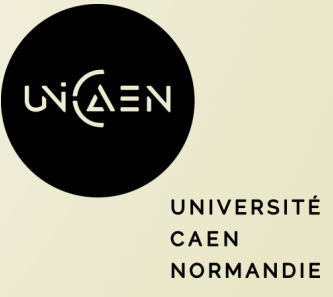

## **Formation BUT Informatique**

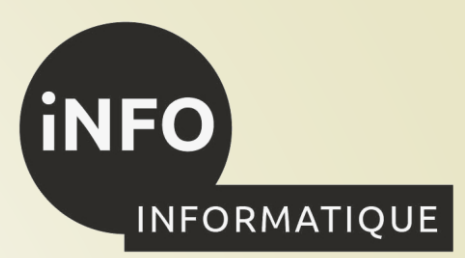

### **Objectifs de la formation,**

❑ acquérir des compétences en développement/conception,

❑ acquérir d'autres compétences nécessaires au métier.

affiner votre projet professionnel.

■ Acquérir une compétence ⇒ de la pratique => du travail et du sérieux !

❑ Attention : Pas de téléphone en cours !

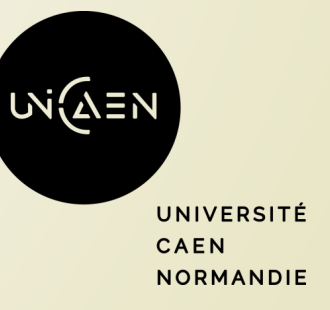

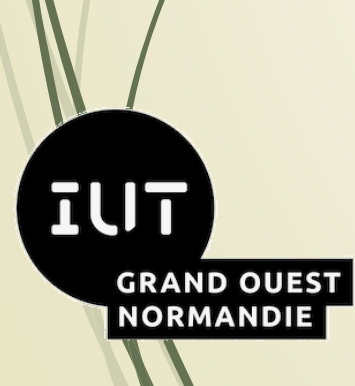

7

## **Compétences du BUT Informatique**

**B.2.1** Parcours A « Réalisation d'applications : conception, développement, validation »

#### Compétence 1 : Réaliser un développement d'application

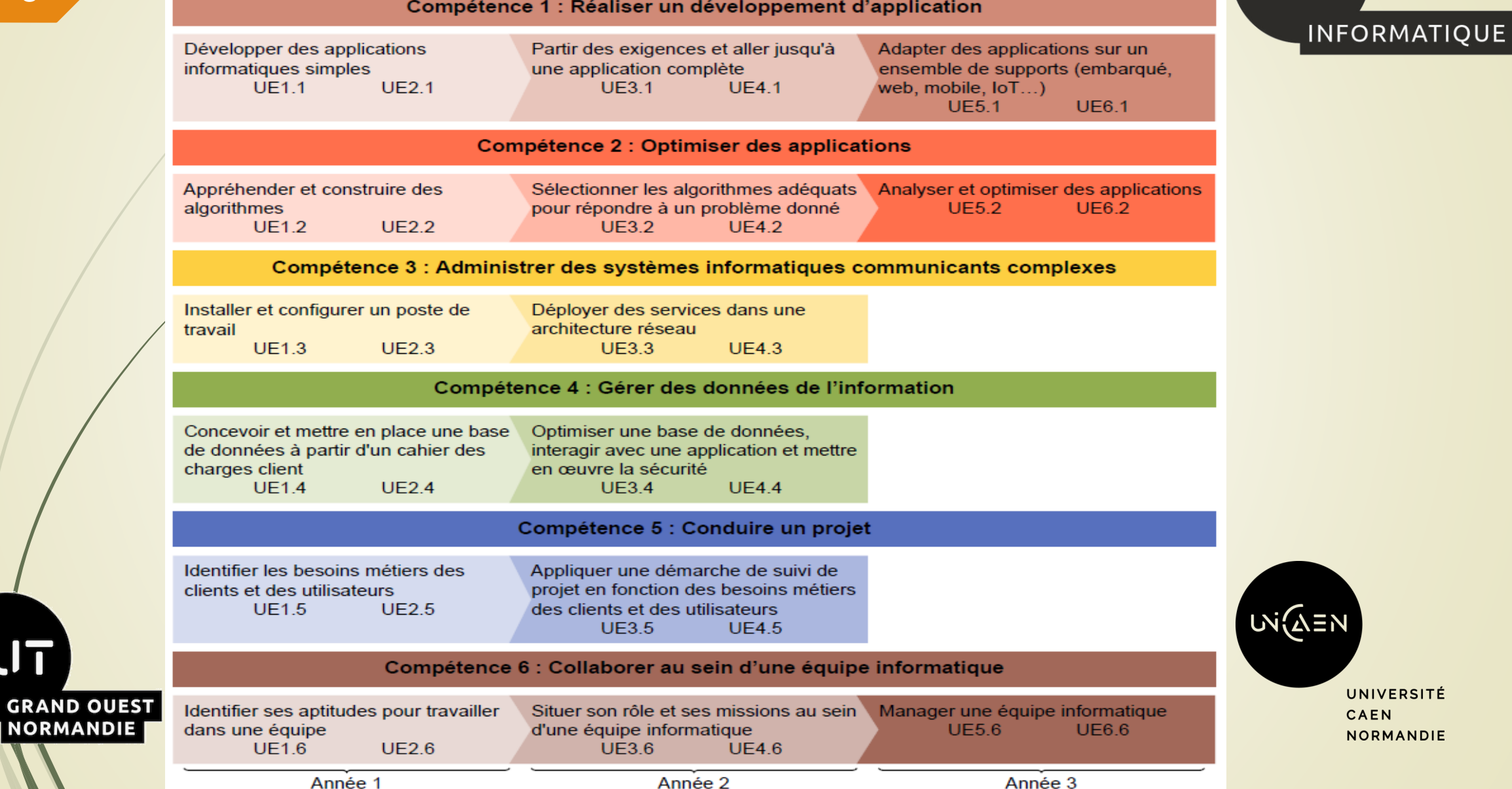

**iNFO** 

8

**IUT** 

## **Ressources et SAE du BUT1**

![](_page_8_Picture_31.jpeg)

**ILIT** 

**GRAND O** 

**NORMAN** 

![](_page_8_Picture_32.jpeg)

**INFO** INFORMATIQUE

**UVELEN** UNIVERSITÉ CAEN **NORMANDIE** 

![](_page_9_Picture_0.jpeg)

## **Validation de l'année**

![](_page_9_Picture_2.jpeg)

![](_page_9_Picture_103.jpeg)

Pour passer en 2ème année :

 $\Box$  4 UE > 10 et aucune UE < 8.

❑ Les UE non validées en première année devront être validées en deuxième année !

![](_page_9_Picture_7.jpeg)

## **Engagement Etudiant**

11

![](_page_10_Picture_1.jpeg)

Dans le cadre du dispositif de l'université, l'engagement étudiant pourra être valorisé au plus une fois au cours de la formation BUT, au semestre 2 ou 4, bien qu'il soit possible de valoriser au cours de ces semestres des engagements qui ont eu lieu au cours des semestres 1 et 3. Il sera comptabilisé sous la forme de point bonus d'un maximum de 0,5 point sur la moyenne de chaque UE du semestre. Le bonus est calculé sur la base de 0,1 point par tranche de 2 points au-dessus de 10/20 de la

moyenne de l'engagement.

Le bonus sera affecté au semestre de l'évaluation de l'engagement.

![](_page_10_Picture_5.jpeg)

## **Intervention de la secrétaire du département Informatique**

12

**iNFO** 

INFORMATIQUE

![](_page_11_Picture_1.jpeg)

### **Gwendoline Lugnier,**

Secrétaire du département

Informatique

![](_page_11_Picture_5.jpeg)

## **Intervention de la secrétaire du département Informatique**

![](_page_12_Picture_1.jpeg)

- **Appel et Pointage des étudiants,**
- Distribution des LéoCartes, qui vous servirons pour :
	- **Paiement restauration,**
	- Paiement des Photocopies,
	- Carte d'étudiant,

…

13

**iNFO** 

INFORMATIQUE

Numéro d'étudiant,

![](_page_12_Picture_8.jpeg)

## **Inscriptions pédagogiques**

![](_page_13_Picture_1.jpeg)

■ Secrétariat du département : 1<sup>er</sup> étage – Bureau 2243.

➢ **Date** : Inscriptions réalisées par groupe de TP la semaine du 04/09 : Regardez votre EDT

#### ➢ **Documents demandés** :

14

- Fiche d'inscription pédagogique complétée,
- Attestation d'assurance responsabilité civile 2023-2024,
- En cas de soucis de problèmes de santé, passer voir le directeur des études.

### o **Présentez la carte d'étudiant (Léocarte) si vous l'avez reçue**

![](_page_13_Picture_9.jpeg)

## **Intervention du directeur des études de 1re année**

15

**iNFO** 

INFORMATIQUE

![](_page_14_Picture_1.jpeg)

### **Jean-François Anne,**

Directeur des études

de première année

du département Informatique

![](_page_14_Picture_6.jpeg)

## **Bienvenue au Département informatique de l'IUT**

![](_page_15_Picture_1.jpeg)

### **Effectifs du BUT Informatique,**

❑ 86 étudiant (e)s en première année,

- **E** Sélectionnés parmi 1250 dossiers
- 7 jeunes femmes, 79 jeunes hommes

59 étudiant(e)s en deuxième Année,

❑ 47 étudiant (e)s en troisième Année.

![](_page_15_Picture_8.jpeg)

![](_page_15_Picture_9.jpeg)

16

## **Ressources à l'IUT**

![](_page_16_Picture_1.jpeg)

### **Le WIKI,**

17

**IUT** 

**GRAND OUEST** 

**NORMANDIE** 

[https://www.iutcaen.unicaen.fr/dokuc3/departement\\_info/direction\\_des\\_etudes\\_premiere\\_annee](https://www.iutcaen.unicaen.fr/dokuc3/departement_info/direction_des_etudes_premiere_annee)

**E** Accès au Livret de l'étudiant,

Accès au calendrier des contrôles.

### **Interlocuteurs privilégiés :**

❑ Jean-François ANNE : Directeur des études, Bureau 2120

❑ Gwendoline LUGNIER : Secrétaire du département, Bureau 2243

![](_page_16_Picture_9.jpeg)

![](_page_16_Picture_10.jpeg)

## **Communication avec les personnes**

![](_page_17_Picture_1.jpeg)

❑ Contact direct en Cours, TD, TP, dans les couloirs, ...

- ❑ E-mail, case courrier en salle des professeurs, prise de rendez-vous sur Zimbra.
	- https://webmail.unicaen.fr,

**Attention :**

18

La messagerie électronique est :

**□ A relever au moins tous les jours !** 

Une correspondance écrite : formules de politesse, vocabulaire, ....

Une communication en temps différé : ce n'est pas une messagerie instantanée

![](_page_17_Picture_10.jpeg)

➢ **Conseil : explorez les fonctionnalités de Zimbra, l'outil de messagerie et d'agenda**

UNIVERSITÉ CAEN **NORMANDIE** 

## **Règlement intérieur**

## **iNFO** INFORMATIQUE

#### Assiduité obligatoire

19

#### ❑ **Gestion des absences :**

➢**Un malus de 0,05 point est appliqué sur l'ensemble des UE du semestre concerné pour toute** 

**absence injustifiée constatée dans un élément pédagogique (cours, TD, TP, …).**

- Dès la première absence, et pour tous les cours suivants tant que vous n'êtes pas revenu!
- ❑ Justification dans les 3 jours auprès de la direction des études (certificat médical, …),
- ❑ *C'est le directeur des études qui détermine la justification de l'absence !*
- $\Box$  Retard, exclusion,  $\ldots \rightarrow$  absence injustifiée.

#### Règlement des études :

- ❑ À consulter dans le livret de l'étudiant :
	- **Détails sur l'assiduité,**
	- **Eles contrôles de connaissance,**
	- **Eles validations d'années, les bonus...**

![](_page_18_Picture_15.jpeg)

## **Intervention du Correspondant Sport**

20

**iNFO** 

INFORMATIQUE

![](_page_19_Picture_1.jpeg)

### **Fabrice Doumouret,**

Correspondant Sport du SUAPPS de l'Université

![](_page_19_Picture_4.jpeg)

## **Engagement Sport**

21

![](_page_20_Picture_1.jpeg)

❑ Modules sport proposé par le SUAPPS.

➢ <http://iut-caen.unicaen.fr/vie-etudiante/sport/>

Responsable : fabrice.doumouret : iut.caen.sport@unicaen.fr Dune note est attribuée à la fin du semestre. Les points au-dessus de la moyenne permettent d'øbtenir un bonus à la note du semestre de l'IUT (0 point bonus pour une note en sport de  $10/20$ ; 0.5 point de bonus avec 20/20).

![](_page_20_Picture_5.jpeg)

## **Ressources informatiques**

![](_page_21_Picture_1.jpeg)

- Campus 3 Wiki (Nouveau) :<https://www.iutcaen.unicaen.fr/dokuc3/>
- Emploi du temps :<https://zimmermanna.users.greyc.fr/edt/Emploi-du-temps.php>
- Zimbra, Messagerie, Calendrier :<https://webmail.unicaen.fr/>
- Unicloud (Partage de fichiers) : <https://unicloud.unicaen.fr/>
- **E-Campus**<https://ecampus.unicaen.fr/>

22

**IUT** 

**GRAND OUEST** 

**NORMANDIE** 

- **Forge Unicaen:<https://forge.info.unicaen.fr/>**
- Cloud Unicaen (Accès aux fichiers Unicaen) :<https://cloud.unicaen.fr/>
- WebNotes : Notes en lignes : <https://webnotes.unicaen.fr/>
- Site de l'Université de Caen Normandie : <http://www.unicaen.fr/>
- Site de l'IUT Grand Ouest Normandie :<http://iut-grand-ouest-normandie.unicaen.fr/>
- Portail de la vie étudiante : <http://vie-etudiante.unicaen.fr/>
- Bibliothèque universitaire :<http://scd.unicaen.fr/>
- Service d'impression en ligne :<https://impression.unicaen.fr/>
- **Assistance Unicaen : <https://assistance.unicaen.fr/>**
- S.S.E. (Service de Santé Etudiante) :<https://www.unicaen.fr/offre-de-sante-du-sse>
- Izly (Service de paiement sur le campus) :<https://www.izly.fr/>
- Page Facebook du BDE :<https://www.facebook.com/>Campus3BDE/
- Compte Instagram du BDE : [https://www.instagram.com/bde\\_campus3](https://www.instagram.com/bde_campus3)
- Twitter du BDE : [https://twitter.com/3\\_campus?s=21](https://twitter.com/3_campus?s=21)

![](_page_21_Picture_21.jpeg)

## **Répartition de la promotion de BUT 1A :**

23

![](_page_22_Picture_1.jpeg)

![](_page_22_Picture_85.jpeg)

![](_page_22_Picture_3.jpeg)

## **Liste des groupes de TD :**

## ❑ Liste des **Groupes** de TD

## du BUT Informatique

1A.

![](_page_23_Picture_316.jpeg)

![](_page_23_Picture_6.jpeg)

![](_page_23_Picture_7.jpeg)

## **Liste des groupes de TP :**

## ❑ Liste des

Groupes de

TP

du BUT

Informatique

1A.

![](_page_24_Picture_332.jpeg)

![](_page_24_Picture_9.jpeg)

![](_page_24_Picture_10.jpeg)

## **Intervention du Responsable des emplois du temps**

26

**iNFO** 

INFORMATIQUE

![](_page_25_Picture_1.jpeg)

### **Albrecht ZIMMERMANN,**

Responsable des emplois du temps

![](_page_25_Picture_4.jpeg)

#### **Emploi du temps :** 27

![](_page_26_Picture_1.jpeg)

- ❑ Intervention de Albrecht ZIMMERMANN.
- **Site** /<https://zimmermanna.users.greyc.fr/edt/Emploi-du-temps.php>
- ➢ **Demandes de changement d'emploi du temps** :
- Le délégué de classe voit avec les étudiants concernés, par le changement, si ils sont tous d'accord. Le délégué de classe voit alors les enseignants concernés si un changement est possible (salles disponibles, enseignants disponibles, ….) .
- Si le changement est possible, proposer la modification à la secrétaire,
- o La demande doit être réalisée au moins 8 jours avant la date du changement souhaité,

UNIVERSITÉ CAEN **NORMANDIE** 

![](_page_27_Picture_0.jpeg)

## **Plan de l'IUT :**

![](_page_27_Figure_2.jpeg)

![](_page_27_Figure_3.jpeg)

## **Présentation du BDE (Bureau Des Etudiants)**

![](_page_28_Picture_1.jpeg)

**Marie-Quéreine Honoré,**

Responsable du BDE

![](_page_28_Picture_4.jpeg)

29

**iNFO** 

INFORMATIQUE

![](_page_29_Picture_0.jpeg)

### ❑ Avez-vous des questions ?

![](_page_29_Picture_2.jpeg)

![](_page_29_Picture_3.jpeg)

![](_page_29_Picture_4.jpeg)

Source : https://fr.freepik.com/vecteurs-libre/signe-point-interrogation-dans-style-bulle-dialogue\_7082692.htm

#### **Conclusion :** 31

![](_page_30_Picture_1.jpeg)

### ■ Bon appétit et bonne rentrée à toutes et à tous !

![](_page_30_Figure_3.jpeg)

![](_page_30_Picture_4.jpeg)